# 증강현실 기반 E-Learning 기술동향

박 화 정\* 한 태 화\*\* 전 준 철\*\*\* 김 광 훈\*\*\*

- ◈ 목 차 ◈ 1. 서론 2. 증강현실(Augmented Reality) 3. 증강현실기반 교육 4. U-환경에서의 증강현실 5. 결론 및 향후 연구과제

# 1. 서 론

급속한 정보통신기술의 발달로 인하여 유비쿼터스 컴퓨팅의 기술, 네트워크 인프라, 3D 기술, 가상현실 기술 등 미래 콘텐츠 기술을 적용한 새로운 디지털 사용자 환경이 구축되고 있다.[1] 이런 기술 발달과 더불어 다양한 매체들이 개발되고 있으며, 새로운 기 술의 응용기회와 잠재된 가능성에 대한 기대가 고조 되고 있는 가운데 특히, 이를 교육(education) 혹은 학 습(learning)과 연결시키려는 노력이 끊임없이 지속되 고 있다.[2] 이는 교육분야 에서 새로운 전환을 요구 하고 있다. 유비쿼터스 환경의 도래로 인해 학습자 중 심의 맞춤형 교육 등 보다 고도화된 교육의 가능성이 높아지고 있으며, 유비쿼터스 컴퓨팅과 유비쿼터스 네 트워크 패러다임은 새로운 교육환경을 창조하고 컴퓨 터, 학생, 교사들 간의 관계를 재정립하는 미래의 교 육 시스템이 나가야 할 방향이라고 할 수 있다. 이른 바 '유비쿼터스 교육(u-Education)' 시대의 시작인 것이 다. 학생들이 언제, 어디서나, 어떤 내용에 상관없이, 어떤 단말기로도 학습할 수 있는 교육환경을 조성해 줌으로써 보다 창의적이고 학습자가 중심이 된 교육 과정을 실현하는 것이 유비쿼터스 교육이 지향하는

목표라고 할 수 있다.[3] 이에 대한 대안으로 학습자 에게 실재감과 몰입감을 촉진하고 마커의 직접적인 조작활동을 통해 양방향 상호작용을 극대화 할 수 있 는 증강현실(Augmented Reality)기반 유러닝 시스템의 개발이 시도되고 있다. 증강현실 기술이란 실제 환경 의 객체에 가상으로 생성한 정보(예, Computer Graphics 정보, 소리 정보, Haptic 정보, 냄새 정보 등) 를 실시간으로 혼합하여 사용자와 상호작용 하도록 함 으로써, 정보의 사용성과 효용성을 극대화하는 차세대 정보처리 기술이다.[4][5] 최근 Gartner사는 (그림 1)에 서 제시된 바와 같이 그들의 연례 기술 분석 보고서에 서 유망 기술의 하이프 곡선상의 '유발기술(Technology Trigger)' 부문에 증강현실 기술을 위치시키고 있으며, 향후 IT 기술 전분야의 발전과 변화에 미칠 파급효과 가 매우 큰 '주목해야 할 기술'로 표현하고 있다.[6]

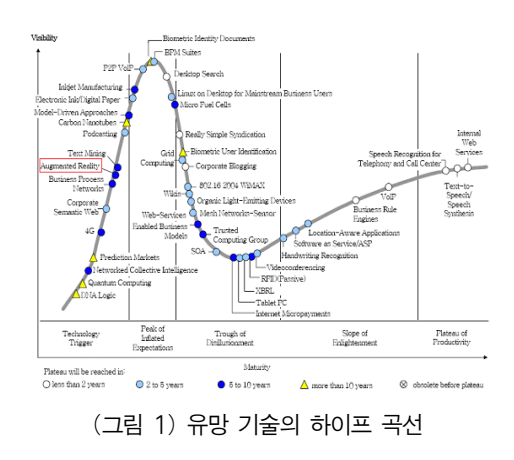

<sup>\*</sup> 경기대학교 대학원 전자계산학과 석사과정

<sup>\*\*</sup> 아주대학교 의료정보학과 연구 강사

<sup>\*\*\*</sup> 경기대학교 컴퓨터과학과 교수

<sup>☆</sup> 본 논문은 GRRC(경기도 지역 연구센터)의 지원에 의해 서 수행되었음.

유비쿼터스 공간 속에서 증강현실기법은 과거의 단 순한 멀티미디어 학습콘텐츠의 단점들을 보안하여 가 상으로 체험하며, 학습 효과를 극대화 시킬 수 있는 새로운 교수-학습 매체로 많은 가능성을 제공할 수 있다. 논문의 구성은 다음과 같다. 2장에서는 증강현 실의 정의와 관련기술, 응용분야에 대해서 기술한다. 3장에서는 증강현실기술의 교육분야 적용과 발전방향 그리고 증강현실이 어떠한 특성 요인으로 인해 교육 과 학습효과를 나타낼 수 있는지 사례에 대해서 다루 고, 4장에서는 유비쿼터스 환경에서의 증강현실 기법 과 응용사례에 대해서 기술한다. 마지막으로 5장에서 는 결론과 향후 발전 방향을 전망한다.

# 2. 증강현실(Augmented Reality)

# 2.1 증강현실

증강현실(Augmented Reality:AR)은 실세계와 가상세 계를 이음새 없이(seamless) 실시간으로 혼합하여 사용 자에게 제공함으로써, 사용자에게 보다 향상된 몰입감 과 현실감을 제공하는 기술이다.[7] Milgram의 Reality-Virtuality Continuum에 의하면[8] 그림 2 와 같 이 증강현실은 현실세계와 가상세계 중간에 위치하는 기술로 실제 영상과 가상의 컴퓨터 그래픽을 합성하 는 방법이다. 완벽하게 컴퓨터로 구현된 가상환경인 가상현실(Virtual Reality)에서는 어떠한 것이든지 만들 어 낼 수 있지만 그 안에서 상호작용하는 사용자가 실제 세계처럼 현실감을 느끼는 것에는 한계가 있다. 증강현실은 실제 세계의 현실감을 유지하면서 가상 세계의 장점까지 받아들일 수 있기 때문에 각광을 받 고 있다.

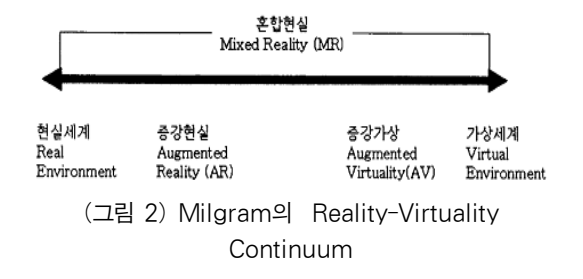

# 2.2 증강현실 기술

증강현실은 다음 표 1 과 같은 분야의 핵심 기술에 대한 지식과 경험이 절대적으로 필요하다.

(표 1) 증강현실 핵심 기술

| 3D Modeling    | 가상 객체를 생성하기 위한 3D 모델링  |
|----------------|------------------------|
| Display Device | 가상 객체와 현실 장면을 혼합해서 볼   |
|                | 수 있는 HMD               |
| Camera         | 카메라의 파라미터를 계산할 수 있는 카  |
| Calibration    | 메라 구경 측정               |
| I ocation      | 사용자 위치 및 이동에 대한 감지 및 추 |
| Tracking       | 적                      |
| Registration   | 가상 객체를 실제 환경에 올바르게 위치  |

이러한 기술 중에서도 증강현실을 적용하여 사용할 때 실질적으로 필요한 장비와 영상정합에 대해서 접 근해 보겠다.

# 2.2.1 디스플레이 장치

증강현실에서 가장 일반적으로 사용되는 디스플레이 는 HMD(Head Mounted Device)로서 머리에 착용할 수 있는 형태와 Non-HMD(Non-Head Mounted Device)로 분 류된다. 머리에 착용할 수 있는 HMD형태의 디스플레 이 장치는 대부분 증강현실 시스템에서 가장 많이 사 용되는 디스플레이 장비로 Optical see-through HMD와 Video see-through HMD로 구분된다. 또한, Non-HMD디 스플레이는 소형과 대형장치로 구분된다. Optical see-through HMD는 그림 3에서 보는 바와 같이 사용자 의 눈앞에 반투과성 광학 합성기가 부착되어 사용자는 광학 합성기를 통해 실세계 환경을 직접 보면서, 광학 합성기로 투사되는 가상 영상을 동시에 볼 수 있다.

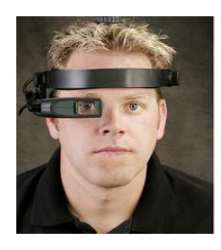

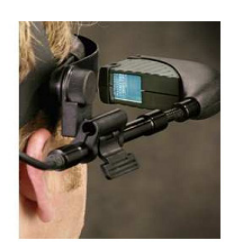

(그림 3) Optical see-through HMD[9]

그림 4 는 실세계 환경에 대한 영상을 획득하기 위 하여 HMD에 1개 이상의 카메라가 별도로 설치되어 있다. 그리고 비디오 합성기를 이용하여 카메라로부터 입력되는 실세계 영상과 컴퓨터에서 생성한 가상 영 상을 합성하여 HMD에 부착된 LCD와 같은 디스플레 이 장치에 보여주게 된다.

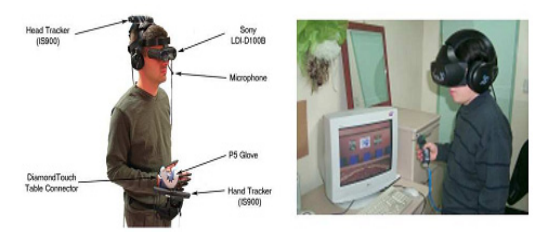

(그림 4) 비디오 see-through HMD[9]

HMD를 착용함으로써 사용자의 불편이 가중될 뿐 만 아니라 고가의 부가장치들이 추가되어야 하므로 제작비용이 증가하게 된다. 이러한 문제점을 해결하기 위해 Non-HMD가 사용된다. 장치가 설치되는 위치에 따라 hand-held방식과 spatial 방식으로 나눌 수 있다. Hand-held방식의 디스플레이는 일반적으로 그림 5 와 같이 하나로 결합된 휴대기기의 형태로 사용된다. PDA, 휴대폰 등의 장비가 그런 예이다.

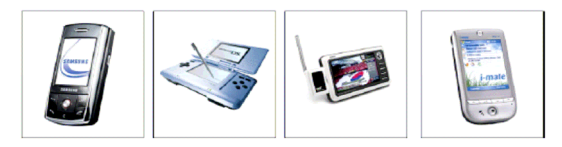

(그림 5) Hand-Held 형 디스플레이

현재는 HMD 및 대소형 디스플레이를 사용하고 있 지만, 사용자들의 이동성 증가와 간편성 요구의 증가 로 인해 점차적으로 Hand-Held 형태의 디스플레이로 발전될 것이다.

#### 2.2.2 영상정합

실제 영상과 가상의 그래픽을 겹쳐서 보여줄 때, 두 개의 영상이 정확하게 일치하게 하는 영상정합 (registration)문제가 중요하다. 사람은 가상물체가 실제 환경에서의 물체처럼 움직이지 않는 것에 따른 오차 (visual-kinesthetic error)보다는 실제 환경과 일치하지 않아서 발생하는 어긋남(visual misalignment)에 훨씬 민감하기 때문에 실제 환경의 카메라 특성을 파악하 여 가상물체와 실제환경의 3차원 좌료를 정확히 일치 시켜야 한다.[10] 특히 실시간으로 입력되는 비교정된 영상에서 가상물체를 합성시키기 위해서는 실제 카메 라의 파라미터를 알아내는 카메라 교정작업이 필수적 이다. 3차원 좌표를 카메라의 파라미터를 이용하여 그들의 영상에서의 위치를 알게 된다. 영상에서의 위 치를 알게 되면 바로 그 곳에 가상객체를 덮어서 그 려 넣으면 된다.[11] 현실 세계의 3차원 위치를 파악 하는 것은 매우 어렵다. 따라서 증강현실 연구자들은 추출하기 쉬운 영상특징들로 구성된 기준표시(fiducial) 라고 하는 마커(landmark or marker)를 이용하여 이를 해결하고 있다.[12] 본 논문에서는 마커 기반 및 비 마커 기반에 대해서 설명하고자 한다.

• 마커 기반

추적하기 쉬운 사각형의 마커를 이용하여 카메라 영상 안에 들어온 마커를 인식하고 카메라의 위치와 자세를 계산한다. 기존에 널리 사용되고 있는 마커 기 반의 증강현실 시스템으로 ARTag[13], ATRoolkit[14], ARToolkitPlus[15]가 있다. 이중 대표적으로 많이 사용 되는 소프트웨어 라이브러리는 ARToolkit 이다. 영상 처리 시 탐색을 용이하게 하기 위해 흰 바탕에 검은 색 사각형과 그 안에 다양한 패턴을 적용한 평면마커 를 사용한다. 이는 그림 6 과 같이 입력영상에서 임계 값(threshold)에 위해 2진화된 후 사각형의 모서리를 인식하여 마커의 자세와 위치를 파악한 다음 내부의 패턴은 탬플릿 매칭에 의해 마커를 찾아 정확한 위치 에 객체를 증강 시킬 수 있다.

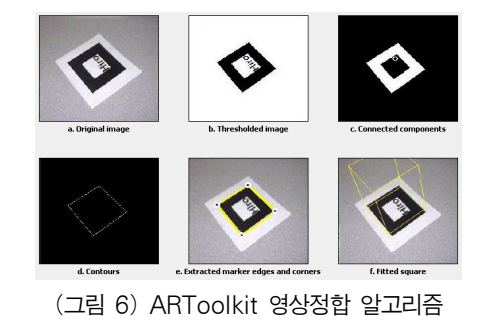

• 비마커 기반

증강현실에 대한 초기연구에서는 카메라 영상에서 찾기 쉬운 마커를 사용하였다. 하지만 마커는 현실 세 계와 어울리지 않아 사용자의 몰입감을 감소 시키는 문제가 있었다. 따라서 마커를 사용하지 않고 현실세 계에 존재하는 정보를 이용하려는 방법에 대한 연구가 진행되고 있다.[16] 이처럼 현실세계의 자연스러운 객 체 정보를 사용하는 2차원 특징점 기반 접근방식과 3 차원 모델 기반 접근 방식이 있다. 2차원 특징점 기반 은 현실세계에 있음직한 객체의 특징점 정보를 이용한 다. 사진, 그림 등에 존재하는 특징점 정보를 증강현실 을 위해 사용될 마커인지 감추고, 카메라 영상을 통해 추적하여 자연스러운 연결이 가능하도록 한다. 2차원 특징점 기반 방법에는 대표적으로 David[17]가 제안한 SIFT(Scale-Invariant Feature Transform)가 있다.

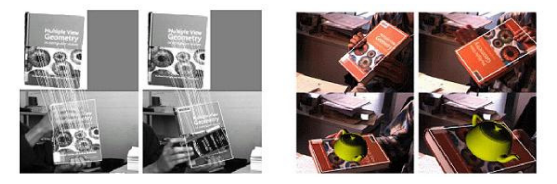

(그림 7) 특징점을 이용한 객체추적 방법

이는 그림 7 과 같이 물체의 특징점을 DB화하여 입력영상과 비교하는 방식으로 물체의 가려짐에도 물 체를 찾을 수 있다.

대표적인 3D 모델기반 방법은 D.Lowe[18], T.Drummond[19], L.Vacchetti[20]등이 있다. 3차원 모델 기반 객체 추적을 위해서는 초기 외부 파라미터가 정 해지거나 추적되어야 할 범위가 한정되어 있어야 정 확한 추척이 가능하다. 증강현실 기반의 교육분야에 서는 정확한 정보전달이 중요하기 때문에 현재 마커 를 기반으로 하는 방법이 많이 연구되고 있다.

### 2.3 증강현실의 응용분야

증강현실의 가능한 응용분야로는 의학분야, 유지보 수, 군사훈련, 오락, 광고, 교육 등 여러 많은 분야에 서 사용되고 있으며 앞으로 증강현실 기술이 발전하 면서 더 많은 곳에서 사용될 것이 기대된다.

#### 2.3.1 방송기술 분야

증강현실 시스템은 특히 방송기술 분야에서 실제적 으로 적용되고 있다. 선거, 월드컵 중계 들이 대표적 으로 사용되고 있는 예라 할 수 있다. 그림 8 과같이 광고 방송에서 집의 내부 구조의 보다 자제하고 이해 하기 쉽게 내용을 전달하기 위한 수단으로 증강현실 기술을 사용하였고, 스포츠 중계 방송에서 보다 실감 나는 선수의 정보를 전달하기 위한 수단으로 사용하 였다.[21,22]

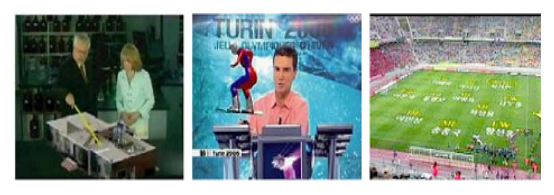

(그림 8) 증강현실을 이용한 방송제작

### 2.3.2 의료분야

의료 분야는 증강현실의 초기부터 연구되고 있는 고유 응용 분야 중의 하나로, 수술 및 의료 교육용으 로 활용하기 위한 연구가 진행중이다.

MRI(Magnetic Resonance Imaging), CT(Computed Tomography Scans), 초음파 등의 센서를 이용하여 환 자에 대한 3차원 데이터를 수집한 뒤, 의사가 환자를 수술할 때 환자의 환부에 수집된 정보를 중첩하여 표 시해 줄 수 있다. 따라서 수술 시 불필요한 절개를 막 을 수 있으며, 보다 효과적인 수술이 가능하다. 그림 7은 증강현실을 이용하여 수술을 하기 위한 모습이다.

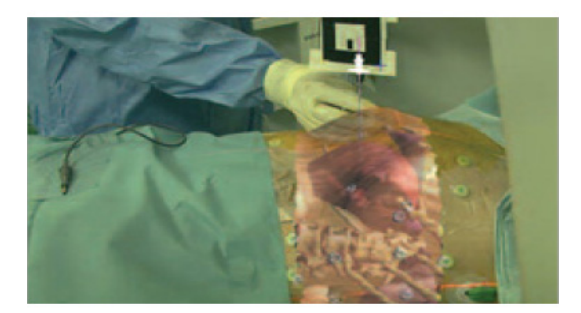

(그림 9) 증강현실을 이용한 의료분야의 기술

2.3.3 제조분야

미국의 보잉사에서 항공설비의 조립을 위해 시작된 증강현실을 이용한 기계조립 및 보수는 문자로 이루 어진 매뉴얼을 이용한 기존의 방법을 대체하여 실제 기계장비를 보며 see-through HMD에 투영되어 나타난 조립에 관한 순서, 설명이 각 해당 부품과 일치하며 사용자에게 제공된다. 사용자가 실제 장비를 보면서 작업에 필요한 정보를 즉시 획득할 수 있는 장점이 있어, 현재 많은 연구가 진행되고 있다.[23]

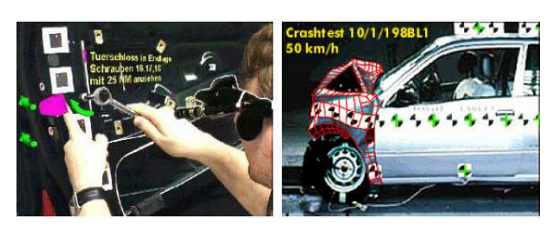

(그림 10) 증강현실을 이용한 제조분야 기술

### 2.3.3 교육분야

증강현실을 교육 분야에 적용한 사례는 미국 워싱 턴 대학에서 개발한 지리학 프로젝트[24]가 있다. 이 프로젝트는 ARToolkit 이라는 저작도구를 사용하여 지 구-태양의 관계를 가르치기 위하여 개발된 사례이다.

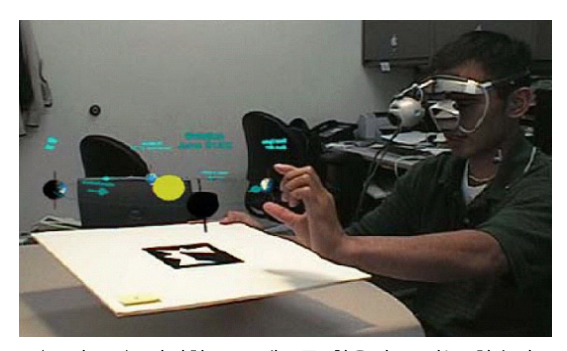

(그림 11) 지리학 프로젝트를 활용하고 있는 학습자

그림 11 과 같이 학습자는 Head Mounted Display를 장착하고 증강현실로 구현된 상황을 관찰하여, 지구-태양의 관계와 지구에서 발생하는 계절 변화를 이해 할 수 있도록 하였다.

# 3. 증강현실기반 교육

### 3.1 U-Education

교육체제의 전환 및 교육 패러다임의 변화에 따른 새로운 교육방법은 공공 및 민간부문에서 다양하게 시도되어 왔으며 1990년 인터넷의 대중화로 교육정보 종합서비스 에듀넷(EDUNET)이 개통되면서 웹 기반 교육의 초석이 마련되었으며, 2004년 EBS수능 강의 서비스 등 e-learning 체제가 도입되었다. 이는 학교만 이 배움의 터전이라는 관념을 벗어나 가상공간에서의 학습까지 학습의 장을 확장시켰으며 최근 들어 IT의 급속한 발전으로 u-learning 이 새로운 교육 패러다임 으로 부각되었다.[25] Ubiquitous 와 learning이 합쳐진 u-learning은 언제 어디서나 원하는 학습을 할 수 있는 것을 의미한다. 일상생활 속에서 장소에 구애 받지 않고 학습이 가능하며 학생들이 단말기의 제약 없이 학습이 가능한 환경을 구축하는 것이다.[26]

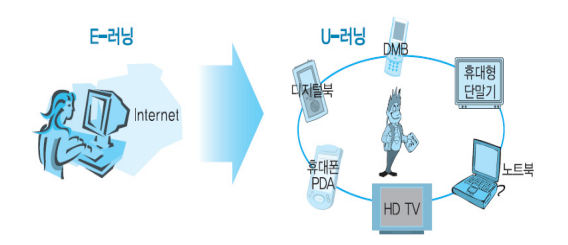

(그림 12) e-러닝에서 u-러닝의 변화

유비쿼터스 공간 속에서 증강현실기법은 과거의 단 순한 멀티미디어 학습콘텐츠의 단점들을 보안하여 가 상으로 체험하며, 학습 효과를 극대화 시킬 수 있는 새로운 교수-학습 매체로 많은 가능성을 제공할 수 있다. 증강현실은 다감각적인(multi sensory)경험을 통 해 사용자를 가상공간에 완전히 몰입시키는 효과 (immersion effect)를 가지고 있다.

# 3.2 증강현실 기반 교육분야 적용사례

#### 3.2.1 국외 적용사례

첫 번째로 뉴질랜드의 HIT Lab에서 Mixed Reality Book 이다. MRBook은 인쇄된 책(real environment)의

일부에 3D 디지털정보를 증강시켜 스토리의 이해력을 높인다. 교육적 측면으로 보면 전통적 독서 방식의 장 점과 디지털정보의 장점이 결합된 학습방법이다.[27] 특히 MRBook은 3가지 인터렉션 패턴(positioning, moving, controlling)과 finger 인터랙션 유형 등 다양한 상호작용 전략을 제시한다. 그림 13 은 MRBook의 개 념화를 나타낸다. 가상의 책과 실제 책 사이에 3D 디 지털 정보를 증강한 ARBook과 MRBook을 볼 수 있다.

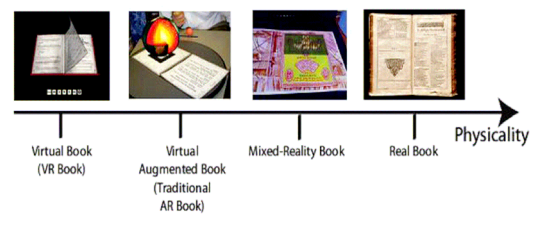

(그림 13) MRBook 의 개념화

두 번째로는 The Haunted Book 이다.[28] 이는 마커 가 없는(markerless) 방식의 기술 적용으로, 자연영상추 적 기술을 활용하여 책에 3D animation을 띄운다.

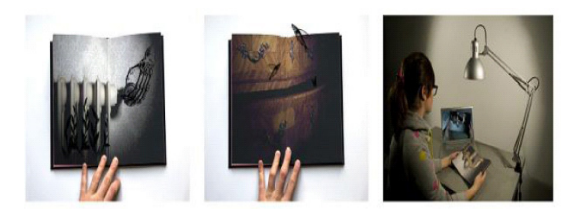

(그림 14) The Haunted Book

그림 14 와 같이 transparent layer를 두어 실제영상 뒤에 가상 영상이 삽입되는 현상을 자연스럽게 표현 한다.

마지막으로 비엔나 기술대학의 Kaufmann과 Schmalstieg는 기존의 책이나 모니터 등으로 가르치기 어려웠던 3차원 기하학을 증강현실기술을 이용하여 교육하는 기하학 교육용 소프트웨어를 개발하였다. 사 용자가 HMD를 이용하여 실제 영상과 기하학 도형을 보고 다양한 tracking 장치를 이용하여 도형을 배치시 키고 실험하도록 시스템이 구성되었다.[29]

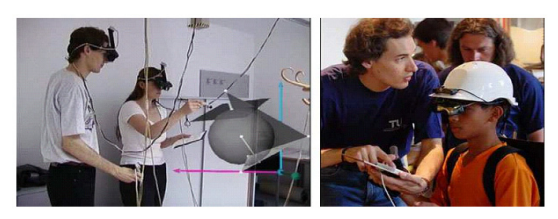

(그림 15) 증강현실을 이용한 기하교육

### 3.2.2 국내 적용사례

한국교육학술정보원(KERIS)과 포항공대 디지털 체 험센터에서 공동 개발한 체험형 학습콘텐츠인 "물의 여행"이 있다.[30] 학습내용은 물의 순환 원리에 따른 날씨 변화의 현상을 가상으로 체험하도록 하는 것이 다. 학습구성은 크게 물의 순환원리에 대한 기본설명 에 이어, 구름의 생성 원리에 대한 실험, 응결핵을 통 한 비의 생성 원리 실험, 온도와 습도 조절에 따른 증 발과 응결 실험의 세 가지 상호작용적 학습활동으로 이루어졌으며, 학습자가 직접 마커와 조작도구를 활용 해 물의 순환과정을 직접 체험해 볼 수 있도록 설계 되었다.

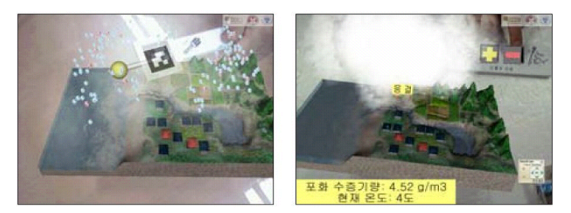

(그림 16) 물의 여행 학습 활용 환경

# 4. U-환경에서의 증강현실

급속한 정보통신기술의 발달로 학생들이 언제,에디 서나, 어떤 단말기로도 학습할 수 있는 교육환경이 조 성되는 유비쿼터스 교육(u-Education)이 현실로 다가왔 다. 이는 특정한 단말기나 매체를 의미하는 것이 아니 라 새로운 기술적 환경에 적합한 학습 메커니즘을 의 미한다. 증강현실기술 중 Display device의 HMD 등의 고가의 장치 때문에 교육현장의 환경구축에 제한이 있었지만, 상대적으로 저가의 phone에서 구현할 수 있 는 기술이 많이 연구되고 있다. u-learning 은 컴퓨터

와 네트워크를 사용해야만 하는 e-learning보다 더 다 양하고 장소에 덜 국한 받는 기기를 활용할 수 있는 특징을 갖고 있다. 이는 학습공간이 학교나 집의 컴퓨 터 앞이 아니라 단말기나 전자기기 또는 모든 실제 세계의 공간에서 센서나 칩 형태의 컴퓨터를 심은 지 능화된 사물도 학습에 도움을 줄 수 있고 인지나 심 체의 통합학습을 가능케 하여 가치교육과 감성교육을 원활히 제공할 수 있는 장점이 있다. 또한 획일적이고 강제적인 교육환경이 아니라 개인의 욕구에 따라 자 신이 참여하고 상호작용을 할 수 있는 교육을 구현할 수 있으므로 보다 창의적이고도 개인화된 학습자 중 심의 교육과정을 실현할 수도 있다. 하지만 u-learning 은 아직 유비쿼터스 환경 자체가 이념적으로 주로 확 산되었고 실제 구현 측면에서는 못 따르는 상황이어 서 아직 e-learning보다 뛰어나고 활성화된 가시적인 성과를 보이지 못하고 있다.[31]

# 4.1 모바일 환경의 증강현실

증강현실의 기술 발달은 유비쿼터스 컴퓨팅 환경 발전과 그 방향을 같이 하고 있다.

### (표 2) Handheld와 Mobile 증강현실의 역사

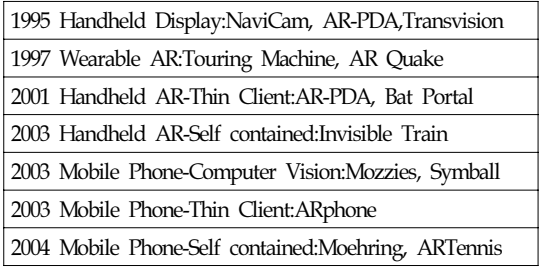

표 2 는 증강현실의 Handheld 와 Mobile의 발전역 사를 나타내준다. 지난 10여년 동안 연구자들은 thin-client 등의 증강현실 인터페이스를 개발하였다. 그 발전방향은 WearableAR, Handheld AR, 그리고 Mobile Phone AR로 진행되었다.[32]

#### • Wearable Augmented Reality

Wearable computer가 증강현실과 만나 wearable

augmented reality라는 새로운 분야가 만들어졌다. 이는 몸에 입혀진 완전히 실용적이고, 스스로 동작하며, 스 스로 제어하여 쉽고 빠른 정보로의 접근과 사용자에 게 필터링된 광범위한 정보를 제공해준다. 상황에 맞 는 다양한 input과 output장치의 사용을 할 수 있다. 기존의 연구 중 대표적인 몇 가지 사례를 살펴보자.

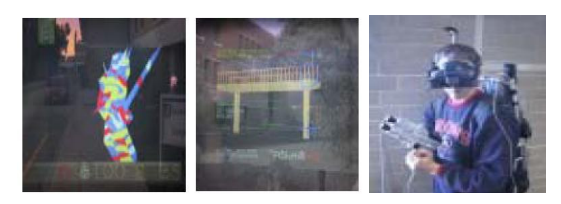

(그림 17) ARQuake

그림 17은 University of South Australia의 Tinmith project팀에서 개발한 ARQuake[33]라는 시스템이다. 이 시스템은 GPS와 orientation tracker를 사용하여 사용자 의 위치를 알아내고 그 위치에 해당되는 가상 이미지 를 HMD를 통하여 사용자에게 보여준다. 다음으로 ARQuake 에서 사용된 비슷한 시스템을 사용하여 실 제 세계의 도시를 모델화하는 Tinmith-Metro[34]라는 시스템이다. 이 시스템은 finger interface를 통해서 실 제 세계의 객체를 가상 3차원 모델로 변환한다.

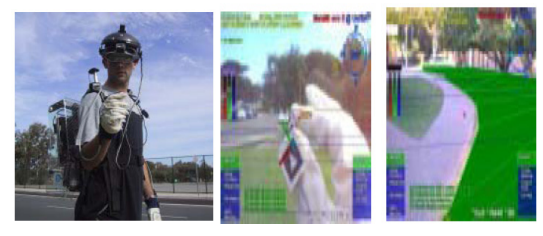

(그림 18) Tinmith-Metro

### • Handheld Augmented Reality

증강현실은 디스플레이에 따라서 인터렉션의방법이 크게 달라진다. 인터렉션을 하는 중에 사용자가 디스 플레이를 지속적으로 관찰해야 하므로 얼굴에 착용하 거나, 고정된 곳에 설치하거나, 손에 드는 것의 차이 는 매우 크다. HMD의 불편한 착용감과 고가의 비용 은 환경구축에 제한을 준다. 반면에 Handheld 디바이 스는 매우 빠르게 보편화되고 있고, 핸드폰뿐만 아니

라 PMP, PDA, 휴대용 게임기 등 핸드헬드 디바이스 는 종류도 다양하고 사용자에게 친숙하게 다가오고 있다. Handheld AR의 대표적인 사례를 보겠다.

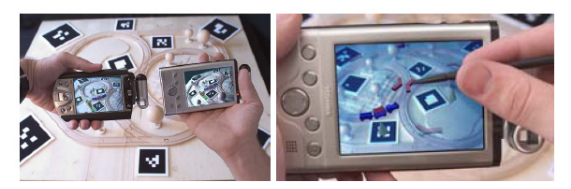

(그림 19) The Invisible Train

그림 19는 Vienna University of Technology에 의하 여 개발된 Invisible Train은 핸드헬드 장치에서 동작 하는 증강현실 미니게임이다.[35] 실제로 기차모형의 레일을 설치한 게임보드에 마커를 랜드마크로 부착 하고 카메라를 장착한 PDA를 이용하여 시스템을 구 성하였다.

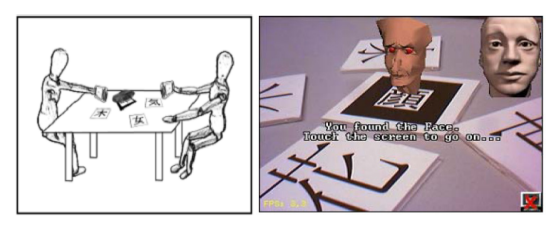

(그림 20) AR Kanji Educational

그림 20은 PDA를 이용하여, 구현된 한자 공부를 게임으로 진행하는 Kanji Teaching 이다.[36] 두 명의 사용자가 PDA를 각자 이용하여 진행하도록 설계되었 다. 한자가 인쇄된 종이 카드를 테이블로 올려놓고, PDA를 통해서 제시된 아이콘에 해당하는 글자 카드 를 찾고 찾은 카드를 뒤집으면 해당하는 그림이 3차 원으로 제시된다.

#### • Mobile Phone AR

AR Phone은 스마트 환경에서 증강현실의 인터페이 스 역할을 수행하는 모바일 폰이다.[37]

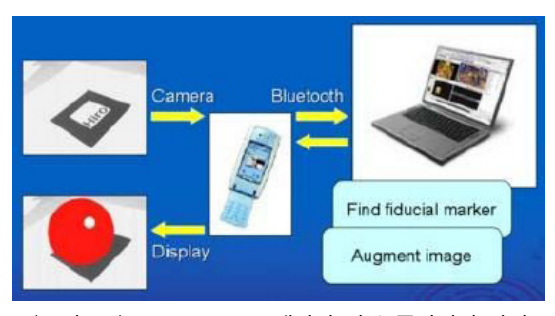

(그림 21) AR-Phone 에서의 정보 증강처리 과정

AR-Phone 시스템은 서버, 클라이언트 구조이며, 폰 에서 수행되는 인터페이스 애플리케이션과 환경에 분 산되어 있는 무선 AP(Access Point), 그리고 중앙의 AR 서버 모듈로 구성된다. AR Phone 에서는 연산의 부하가 걸리는 영상 처리와 같은 작업은 AR 서버에 서 진행하고, 모바일 폰은 AR 서버의 뷰어 역할만 수 행하도록 하였다.[38]

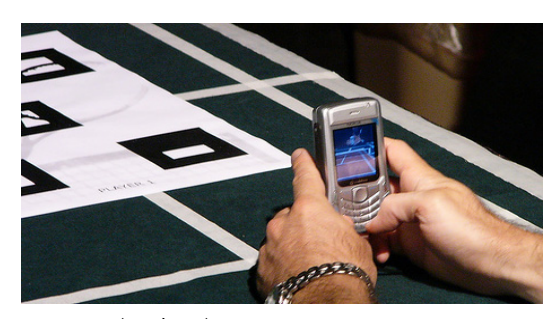

(그림 22) The Invisible Train

Anders Henrysson 등은 Face-to-Face 협업을 지원하 는데 증강현실 기술을 활용하는 방법을 제시하였 다.[39] ARtoolkit 을 Symbian 모바일 폰에서 동작하도 록 하였으며, 사용성 평가를 위해서 오디오와 햅틱 피 드백이 제공되는 경우와 제공되지 않는 경우, 그리고 둘 중 하나만이 제공되는 경우에 대하여 연구를 수행 하였다.

### 4.2 유비쿼터스 증강현실 응용사례

첫 번째로 그림 23 는 미국 교육부 지원으로 하버 드 교육대학원, 위스콘신대학교, MIT 교사교육 프로 그램의 공동연구 프로젝트로 위성항법장치(GPS)가 장 착된 무선 핸드헬드 기기(handheld device)를 통해 증 강현실기술을 구현한 학습 시뮬레이션을 개발하고 그 효율성을 연구하는 것을 목표로 하고 있다.[40]

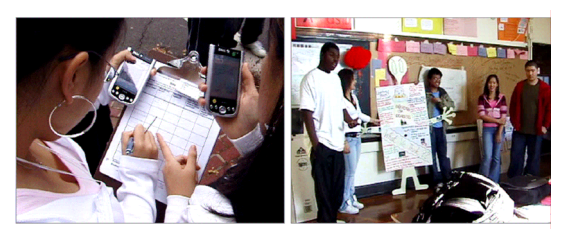

(그림 23) 교사교육 프로그램

그림 24 의 PhoneGuide Project는 독일 바이마르 바 우하우스 대학의 증강현실 그룹(Augmented Reality Group at Bauhaus-University Weimar), 노키아 리서치센 터 등의 후원을 받아 연구가 진행되고 있으며, 모바일 핸드폰에 장착된 카메라를 이용하여 박물관 전시물의 위치와 사용자의 이동경로를 추적함으로써 필요한 가 상 정보를 실시간으로 제공한다.[41]

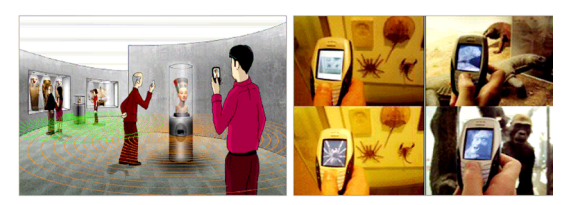

(그림 24) PhoneGuide Project

# 5. 결론 및 향후 연구과제

교육과 콘텐츠 산업이 연계된 첨단 기술 기반의 u-learning 산업은 2012년 국내 5조원 시장이 예상되는 등 향후 지식기반 사회의 핵심 콘텐츠 산업으로 발전 할 수 있는 무궁한 가치를 지니고 있다. 현재 국내 교 육콘텐츠 시장의 매출액은 2003년 이후 연평균 12.5% 증가하고 2007년 약 7,920억 원으로 성장하는 등 급격 히 시장 규모가 커지고 있다[42]. 또한, 해외시장의 경 우 2007년 세계 e-learning 시장 규모는 295억불이며, 12년까지 매년 20% 이상 성장하여 734억[43]불에 달할 것으로 예상되는 등 u-learning 산업은 향후 국내 콘텐 츠 산업 활성화를 위해 많은 잠재력을 가지고 있다.

본 논문에서는 증강현실기반 u-learning 기술개발 방향을 모색하기 위하여 증강현실기반 교육분야 기술 동향과 시스템 응용사례에 대하여 살펴보았다.

미래 유비쿼터스 환경 속에서 증강현실 기법은 단 순한 멀티미디어 학습콘텐츠의 단점들을 보안하여 가 상으로 체험하며, 학습 효과를 극대화 시킬 수 있는 첨단 기술이라 말 할 수 있다. 증강현실은 현실 환경 에 가상 환경의 일부를 결합하게 되므로 가상현실에 비해 현실감이 증대되고 기존의 교육 매체에 비해 3 차원의 시각 정보에 대한 학습자의 인식을 증강 또는 향상시킬 수 있다. 무엇보다 증강현실은 실시간으로 상호작용을 할 수 있으므로 학습자 주도적인 교육을 가능케 한다. 교육 현장에서 실제적으로 활용되려면 손쉽게 제작할 수 있는 도구들이 개발되고 상용화되 는 등 해결되어야 할 과제들이 남아있다.

이에 앞으로 강건한 증강현실 시스템 구현과 교육 적 콘텐츠 발굴을 위한 많은 연구가 진행되어야 할 것이다.

# 참 고 문 헌

- [1] 혼합현실기반 이러닝 기술동향, ETRI, 2009
- [2] 장상현, 계보경(한국교육학술정보원), 증강현실 (Augmented Reality) 콘텐츠의 교육적 적용
- [3] 하원규, 김동환, 최남희, "유비쿼터스 IT 혁명과 제 3공간", 전자신문사, 2002
- [4, 7] R. T. Azuma. A survey of augmented reality. In Presence : Teleoperators and Virtual Environments, 6(4)pp.355-385, 1997.
- [5] Ron Azuma, Yohan Baillot, Reinhold Behringer, Steven Feiner, Simon Julier and Blair Maclntyre, Recent Advances In Augmented Reality, IEEE Computer Graphics and Applications, Vol.25 No.6 pp.34-47 Nov-Dec.2001.
- [6] Sang-Goog Lee, Recent Advances in Augmented Reality, SAIT(Samsung Advanced Institute of Technology) Technical Report Feb-2005, pp.72-76,2005
- [7] Milgram, p., & Keshino, F.(1994). A taxonomy of mixed reality visual display. IEICE Transactions on

Information and System, E77-D,12,1321-1329.

- [8] http://www.liteye.com
- [9] Pausch, Randy, Thomas Crea, and Matthew Conway, "A Literature Survey for Virtual Environments : Military Flight Simulator Visual Systems and Simulator Sickness," Presence : Teleoperators and Virtual Environments, Vol.1, No.3, Summer 1992, pp.344-363
- [10] 이재영, "3차원 물체를 이용한 증강현실 시스템 구 현에 관한 연구," 중앙대학교 첨단영상대학원 석사 학위 논문, 2006년 12월.
- [11] 모바일 혼합현실 기술, ETRI, 2007
- [12] ARTag : http://www.artag.net
- [13] ARToolkit : http://www.hitl.washington.edu/artoolkit/
- [14] D. Wagner and D. Schmalstieg, " ARToolkitPlus for pose tracking on mobile devices, "Computer Vision Winter Workshop, 2007
- [15] 오지현 "모바일 환경에서의 하이브리드 방식을 이 용한 증강현실 시스템" 한양대학교대학원 석사학 위논문, 2008
- [16] D. G. Lowe, "Distinctive image features from scale-invariant keypoints," International Journal of Computer Vision, vol.60, no 2, pp.91-110, 2004
- [17] D. G. Lowe, "Robust model-based motion tracking through the integration of search and estimation," International Journal of Computer Vision, vol.8, no.2, pp.113-122, 1992.
- [18] T. Drummond and R. Cipolla, "Real-time visual tracking of complex structures," IEEE Trans. on Pattern Analysis and Machine Intelligence, vol.24, Issue:7, pp.932-946,2002
- [19] L. Vacchetti, V.Lepetit. and P.Fua, "Stable real-time 3D tracking using Online and offline information," IEEE Trans. on Pattern Analysis and Machine Intelligence, vol.26, no.10, pp.1391-1391, 2004.
- [20] Total Immersion:http://www.t-immersion.com/
- [21] KBS방송기술연구소http://tri.kbs.co.kr/gallery/index.html
- [22] Breen,D. Augmented Reality for Mechanical Maintenance and Repair(1995)
- [23] Milgram P, Takemura H, Utsumi A, Kishino F "Augmented Reality: A class of displays on the

reality-virtuality continuum" Proceedings of Telemanipulator and Telepresence Technologies, SPIE Vol. 2351 pp.282~292

- [24] 장광영, "유비쿼터스 사회의 개인정보 보호에 관한 연구", 동국대 국제정보대학원 석사학위논문, 2007
- [25] 첨단 IT와 교육의 만남 : u-러닝, 한국소프트웨어진 흥원, 2008
- [26] Grasset, R. Dunser, A. Billinghurst, M. "The Design of a Mixed-Reality Book : Is It Still a Real Book?" ISMAR 2008.
- [27] Scherrer, C. Pilet, J. Fua, P. Lepetit, V. "The haunted book", ISMAR 2008.
- [28] Geometry Education with Augmented Reality, Technischen Universitat Wien von, 2004
- [29] 김정현, 계보경, 서진석, 김남규, 정선미, 이예하, 고 범석 "증강현실기반의 체험형 학습 콘텐츠 개발 및 현장적용 연구" KERIS, 한국교육학술정보원, 2005
- [30] Developnig Augmented Reality application based-on e-learning, Jihyun Yu
- [31] http://studierstube.icg.tu-graz.ac.at
- [32] Bruce Thomas, Ben Close, John Donoghue, John Squires, Phillip De Bondi, Michael Morris and Wayne Piekarski. ARQuake:An Outdoor/Indoor Augmented Reality First Person Applicaion. In Proceeding of ISWC'00: Inter.Symp.on Wearable Computer, pages 139-146, Atlanta, Georgia, Oct.2000.
- [33] Wayne Piekarski and Bruce H. Thomas. Tinmith-Metro:New Outdoor Techniques for Creating City Models with an Augmented Reality Wearable Computer.In Proceeding of ISWC'01:Inter.Symp.on Wearable Computer, pages 31-38, Zurich, Swizerland, Oct. 2001.
- [34] D. Wagner, T. Pintaric, F. Ledermann, and D. Schmalstieg, "Towards Massively Multi-user Augmented Reality on Handheld Devices," PERVASIVE 2005, LNSC 3468, pp.208-219, 2005.
- [35] Daniel Wagner, Istvan Barakonyi, "Augmented Reality Kanji Learning", Proceeding of the 2nd IEEE:Inter.Symp.on Mixed and Augmented Reality, pp.335, 2003.
- [36] M. Assad, D. J. Carmichael, D. Cutting, and

A.Hudson, "A Demonstration of Mobile Augmented Reality," In OzCHI Demo Section, 2003.

- [37] 홍동표, 우운택, "모바일 증강현실 시스템에 대한 연구동향", 광주과학기술원.
- [38] A. Henrysson, M. Billinghurst, and M, Ollila, "Face to Face Collaborative AR on Mobile Phones," IEEE and ACM International Symposium on Augmented Reality 2005, pp.80-89, 2005.
- [39] http://isites.harvard.edu/icb/icb.do?keyword=harp/
- [40] http://www.uniweimar.de/medien/ar/PhoneGuide/index.htm/
- [41]한국SW진흥원, 2007년 국내디지털콘텐츠시장조사, 2008
- [42] 한국SW진흥원, 2007년 해외디지털콘텐츠시장조사, 2008

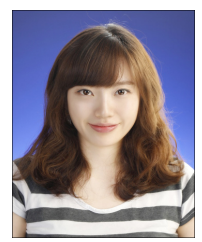

# ◐ 저 자 소 개 ◑

# 박 화 정

2009년 경기대학교 컴퓨터과학과 학사 2009년 경기대학교 대학원 전자계산학과 석사과정 관심분야: 컴퓨터 그래픽스, 증강현실, u-learning

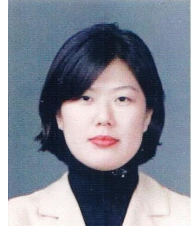

### 한 태 화

년 경기대학교 전자계산학과 학사 년 경기대학교 대학원 전자계산학과 석사(Computer Graphics) 년 경기대학교 대학원 전자계산학과 박사(Computer Graphics) 년-현재: 아주대학교 의료정보학과 연구 강사 관심분야: 3차원 모델압축, 의료영상처리, u-health care

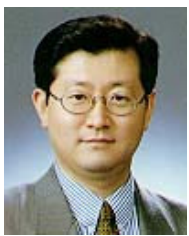

# 전 준 철

년 중앙대학교 전자계산학과 학사 년 The Univ. of Connecticut, Computer Science & Eng. MS 년 The Univ. of Connecticut, Computer Science & Eng. Ph.D 년-현재 경기대학교 컴퓨터과학과 교수 년 미시건 주립대학교, 컴퓨터공학과, PRIP 연구실 객원 교수 년-현재 콜로라도 대학교, 컴퓨터공학과 객원 교수 관심분야: 컴퓨터 그래픽스, 증강현실, 비전기반 애니메이션, HCI

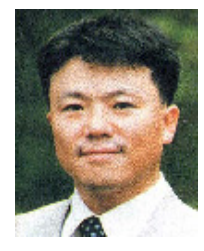

# 김 광 훈

년 경기대학교 전자계산학과 학사 년 중앙대학교 전자계산학과 석사 년 University of Colorado, at Boulder, Computer Science, MS 년 University of Colorado, at Boulder, Computer Science, Ph.D 년 2월-1991년 9월 한국전자통신 연구원 년 9월-1997년 2월 Aztek Engineering Inc., SW Engineer 년-현재 경기대학교 컴퓨터과학과 교수 관심분야: BPM, 워크플로우, 유비쿼터스 기술, 그룹웨어, 데이터베이스